## Как перенести запись на приём

Запись на прием к врачу можно перенести на другое время или дату. Переносить записи на приём можно несколькими способами из разных разделов, при этом осуществляется работа с формой «Перенос записи».

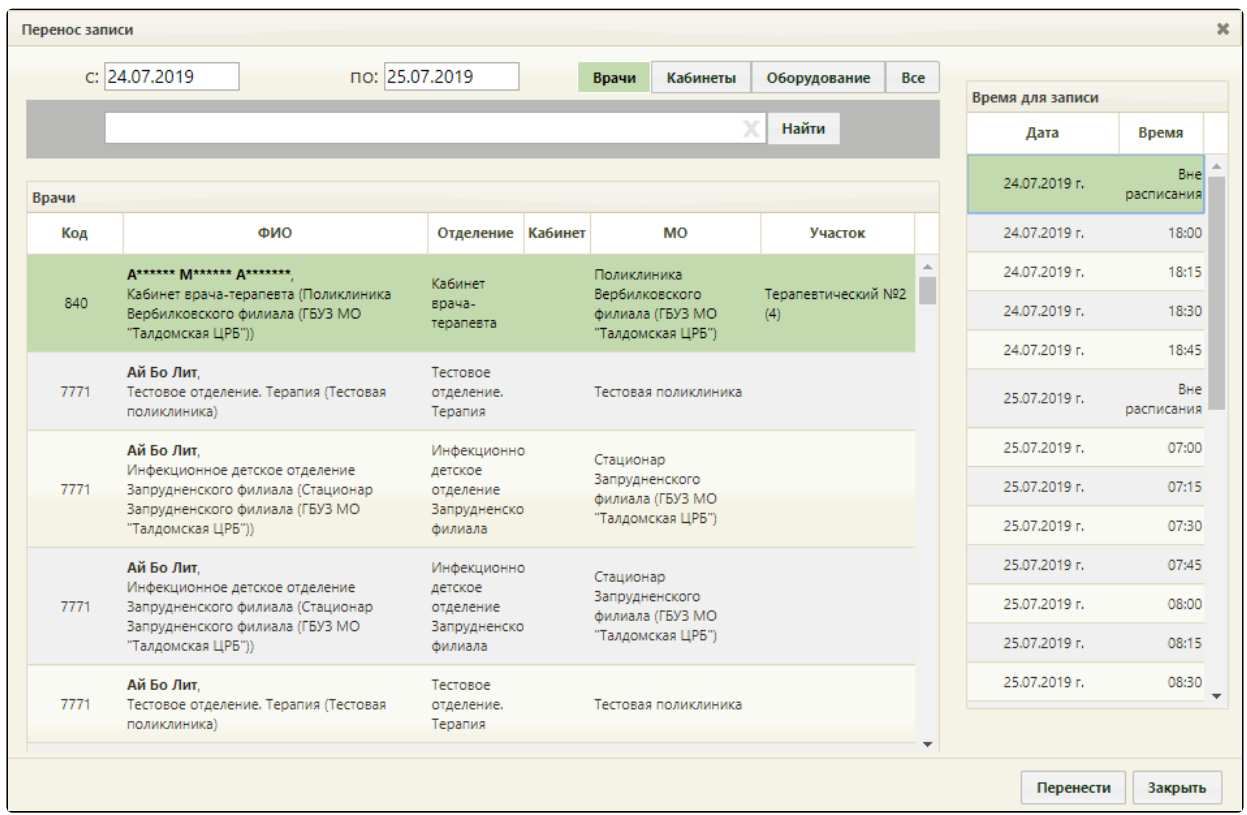

Форма «Перенос записи»

Подробнее перенос записи описан в следующих пунктах:

- [Перенос из раздела «Расписание приёма»](https://confluence.softrust.ru/pages/viewpage.action?pageId=22418347)
- [Перенос из раздела «Перенос записи»](https://confluence.softrust.ru/pages/viewpage.action?pageId=22418341)
- [Перенос из раздела «Ведение расписания»](https://confluence.softrust.ru/pages/viewpage.action?pageId=22418348)

Перенос записи пациента-льготника осуществляется аналогично переносу записи обычного пациента.

При переносе записи на прием по диспансеризации открывается форма маршрутного листа по диспансеризации, и перенос записи осуществляется через форму редактирования маршрутного листа.

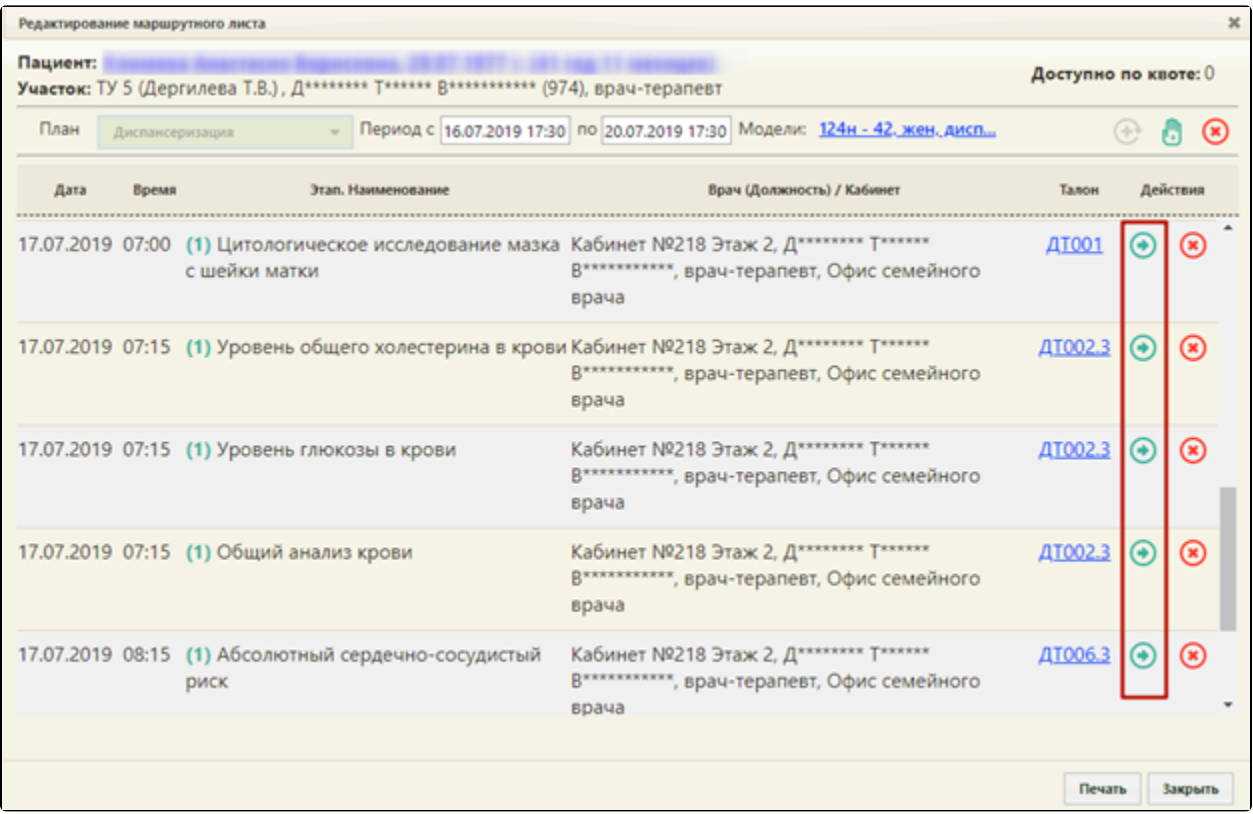

Форма редактирования маршрутного листа